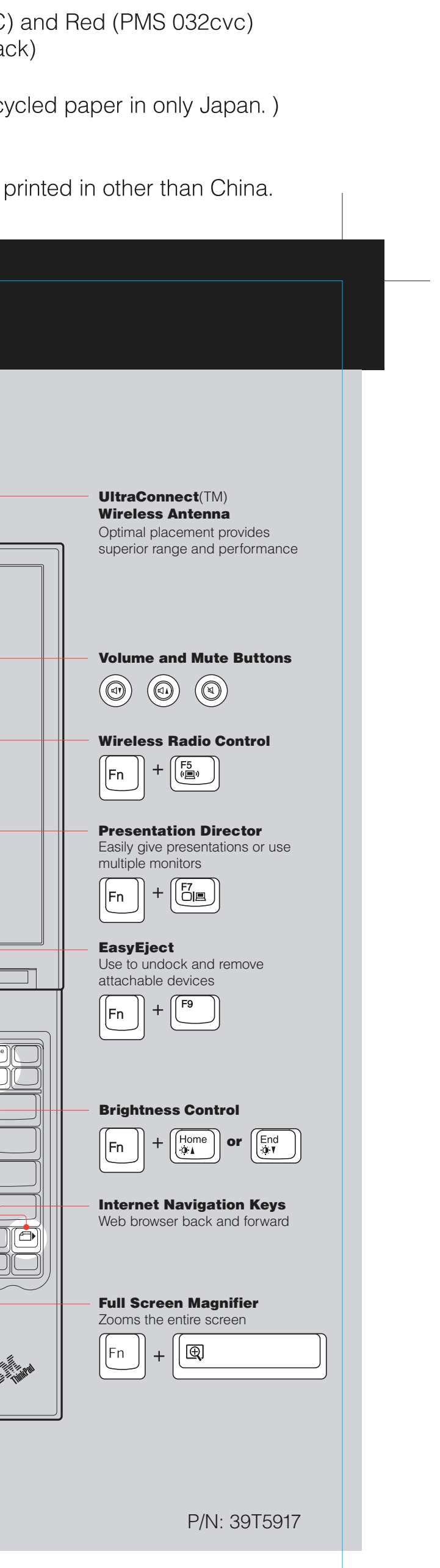

## **G40 Series Setup Poster P/N 39T5917** 06/30/2005

Size: 11x14 inches

Color : 2 color job = Black (PMS Process Black C (#Gray=45% Black, 20% Bla Font: IBM Fonts and Helvetica Neue Family Material : 100 gsm gloss art paper (Use 100% rec Blue line shows die-cut. DO NOT PRINT. Please change the barcode No. Please change the country name if the poster is

## **ThinkPad**

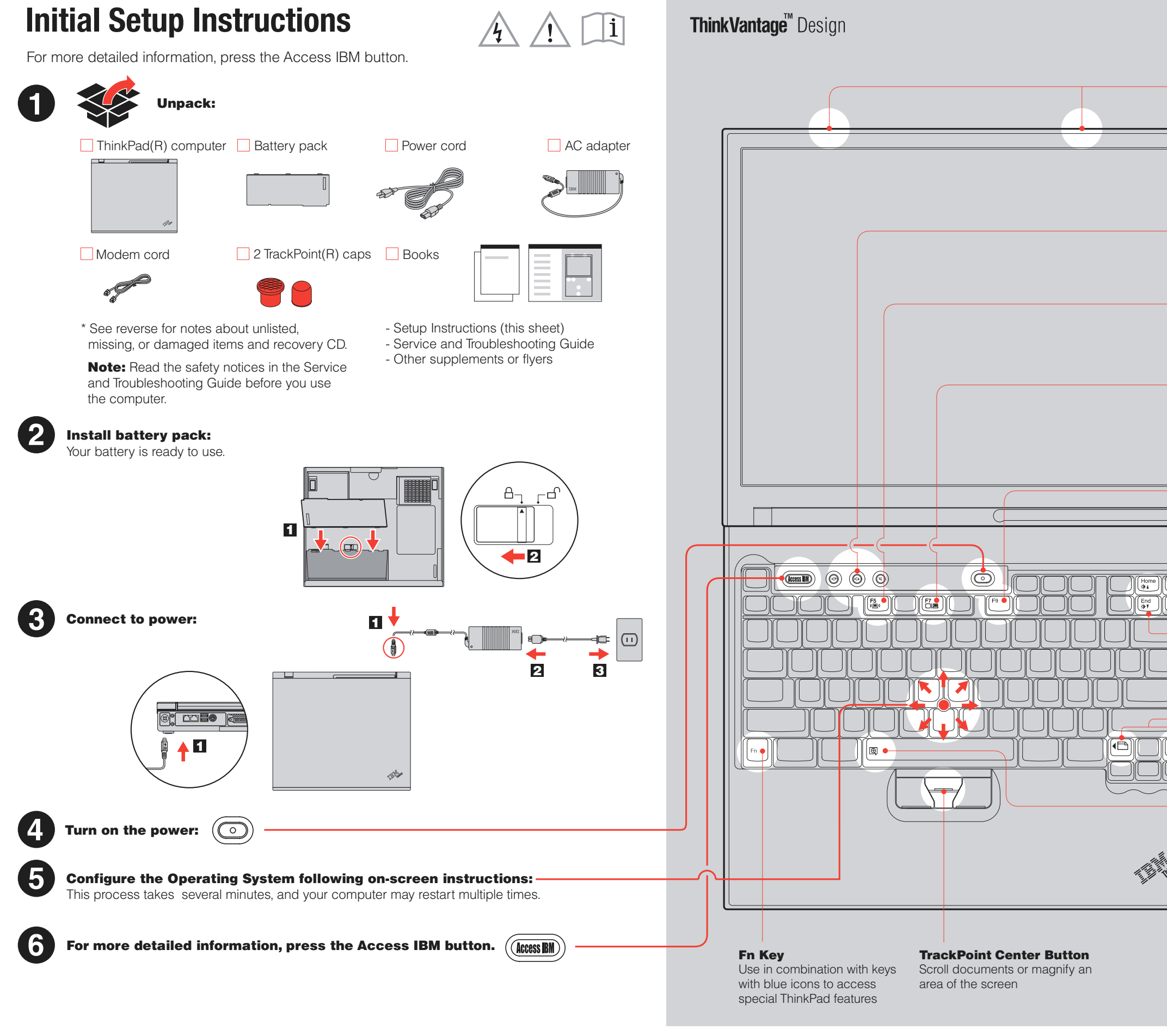

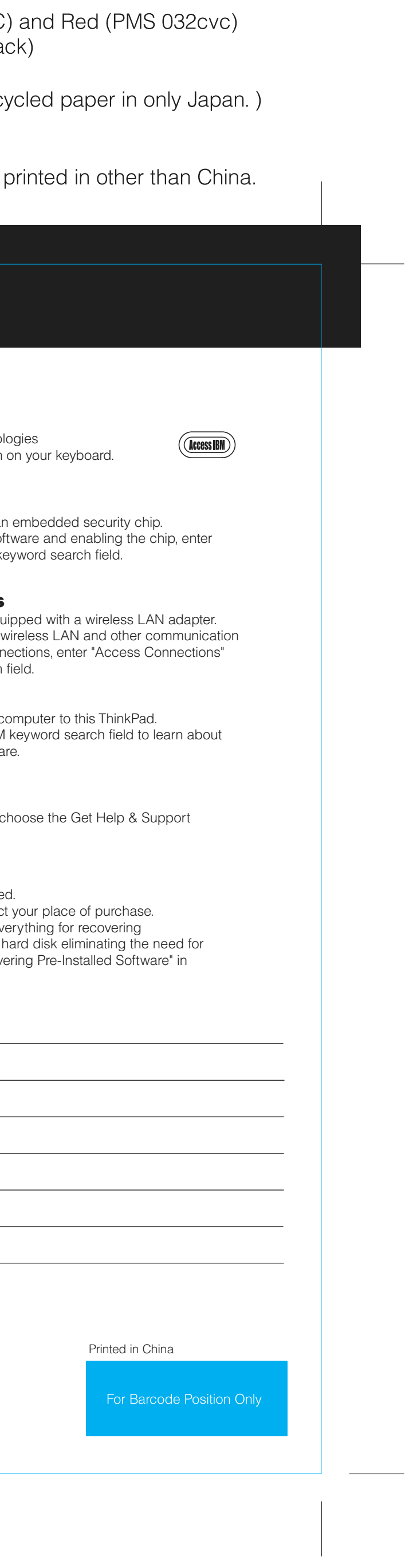

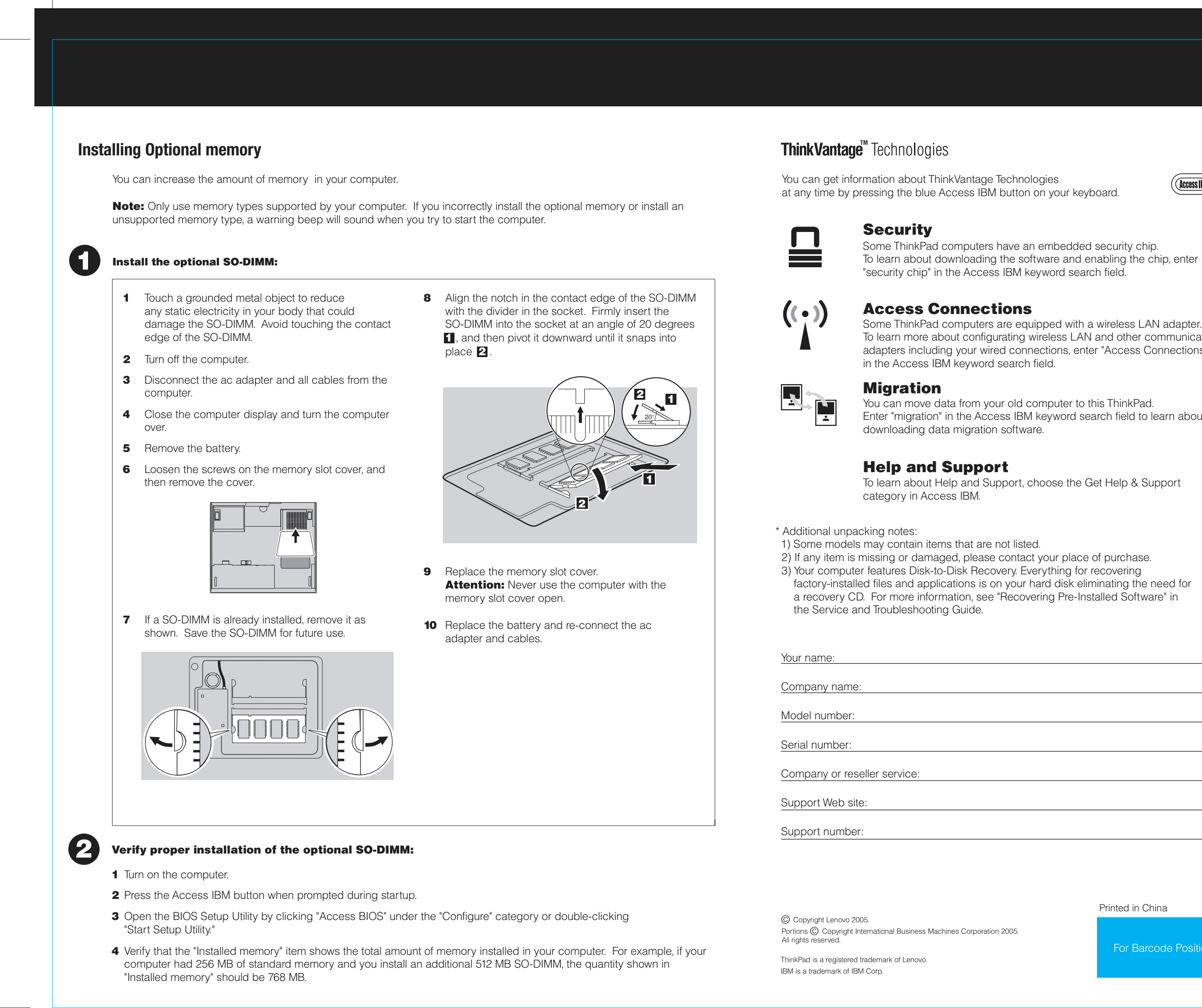

## **G40 series Setup Poster P/N 39T5917**

06/30/2005

Size: 11x14 inches

Color: 2 color job = Black (PMS Process Black C (#Gray=45% Black, 20% Bla Font: IBM Fonts and Helvetica Neue Family

Material: 100 gsm gloss art paper (Use 100% rec Blue line shows die-cut. DO NOT PRINT. Please change the barcode No.

Please change the country name if the poster is